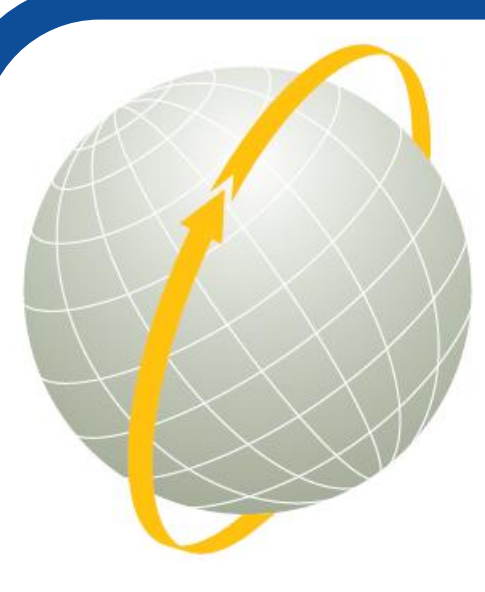

# Web-based Collaboration Using Open Source Geospatial Software Components

## **The concept:**

MapChat is a free and open source software (FOSS) application that implements the concept of 'map-chatting', which is an extension of geo-tagging, or annotating spatial features on a web map by explicitly integrating the spatial dimension into dialogue between multiple users. It is ideal as a tool for public participation GIS (PPGIS), where potentially many stakeholders can contribute to building local knowledge repositories in public deliberation and decision process that involve spatial issues.

> The design of MapChat 2 leverages existing FOSS tools, frameworks and APIs. These are adapted and extended in a set of customized libraries in PHP and JavaScript that are designed to achieve functions needed for MapChat, while leaving room for extending the application's functionality. Geospatial functionality is enabled by MapServer (using PHP MapScript) for

**Real-time chat and map synchronization:**

The AJAX-oriented architecture of MapChat 2 is particularly well-suited for

maintaining real-time synchronization between multiple users. Each user's browser regularly polls server-side API functions, which return specific data that are used to update elements in the Web browser interface. Similar approaches can be observed in many popular online services that keep information on a Web page up-to-date in real-time (e.g., Facebook, Twitter, etc). For MapChat, this is used to keep chat messages as well as map data synchronized between multiple users.

One of the key objectives with the MapChat 2 design is to ensure flexibility and extensibility for multiple use cases. The design enables customized tools to be incorporated within the application as plugins or modules, without the need to

**MapChat Data Analysis/Research Potential:**

The data collected by MapChat 2 during user discussions provides the opportunity for detailed data analysis by decision makers and researchers. This may include spatial statistical analyses of user drawings relative to associated comments. Event logging can also be used to reconstruct the interactions of participants with each other's map annotations and comments.

- $\checkmark$  Ability to include potentially many participants in ongoing studies
- Opportunity to study the impacts of technology use on public participation and spatial planning

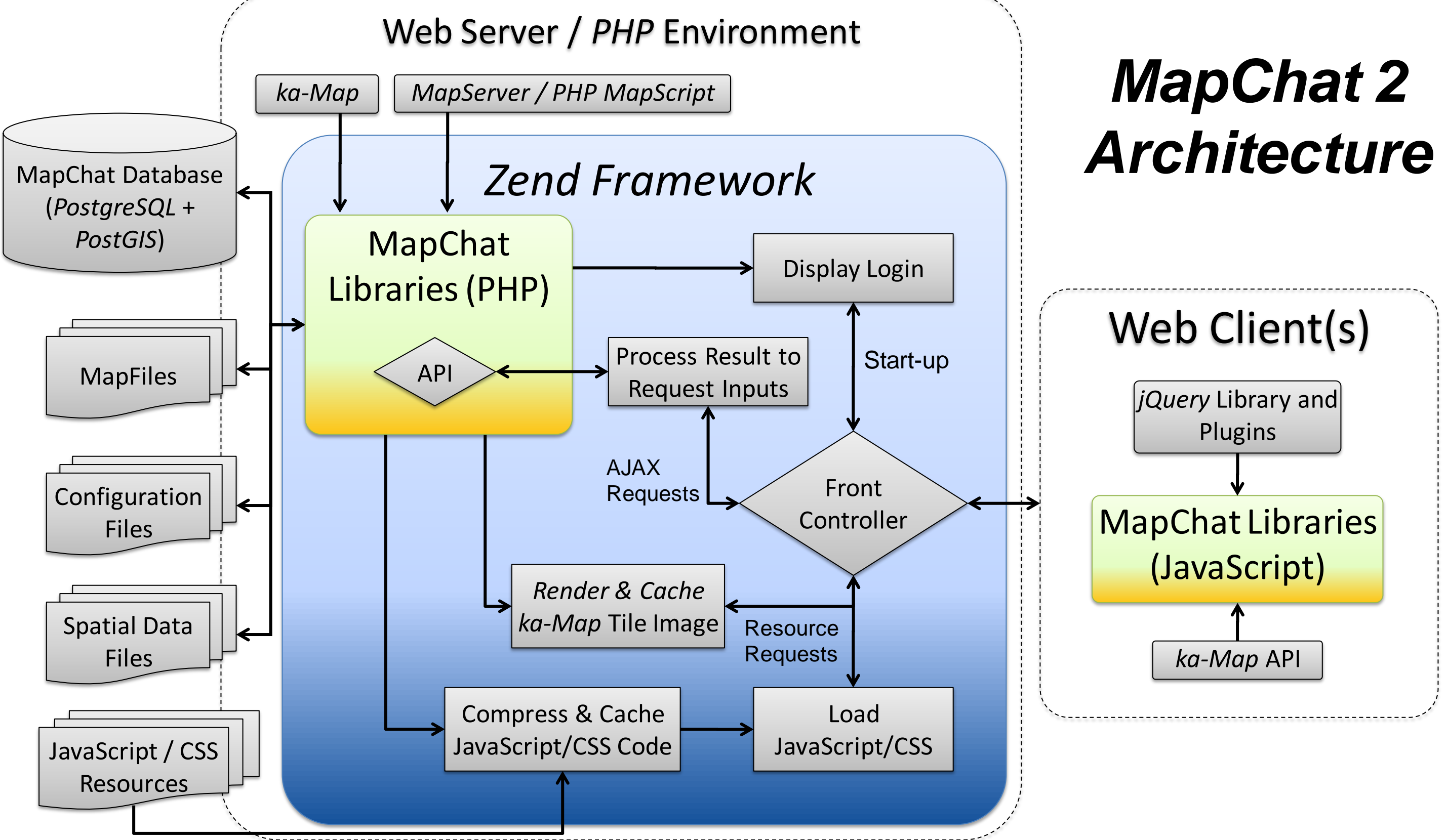

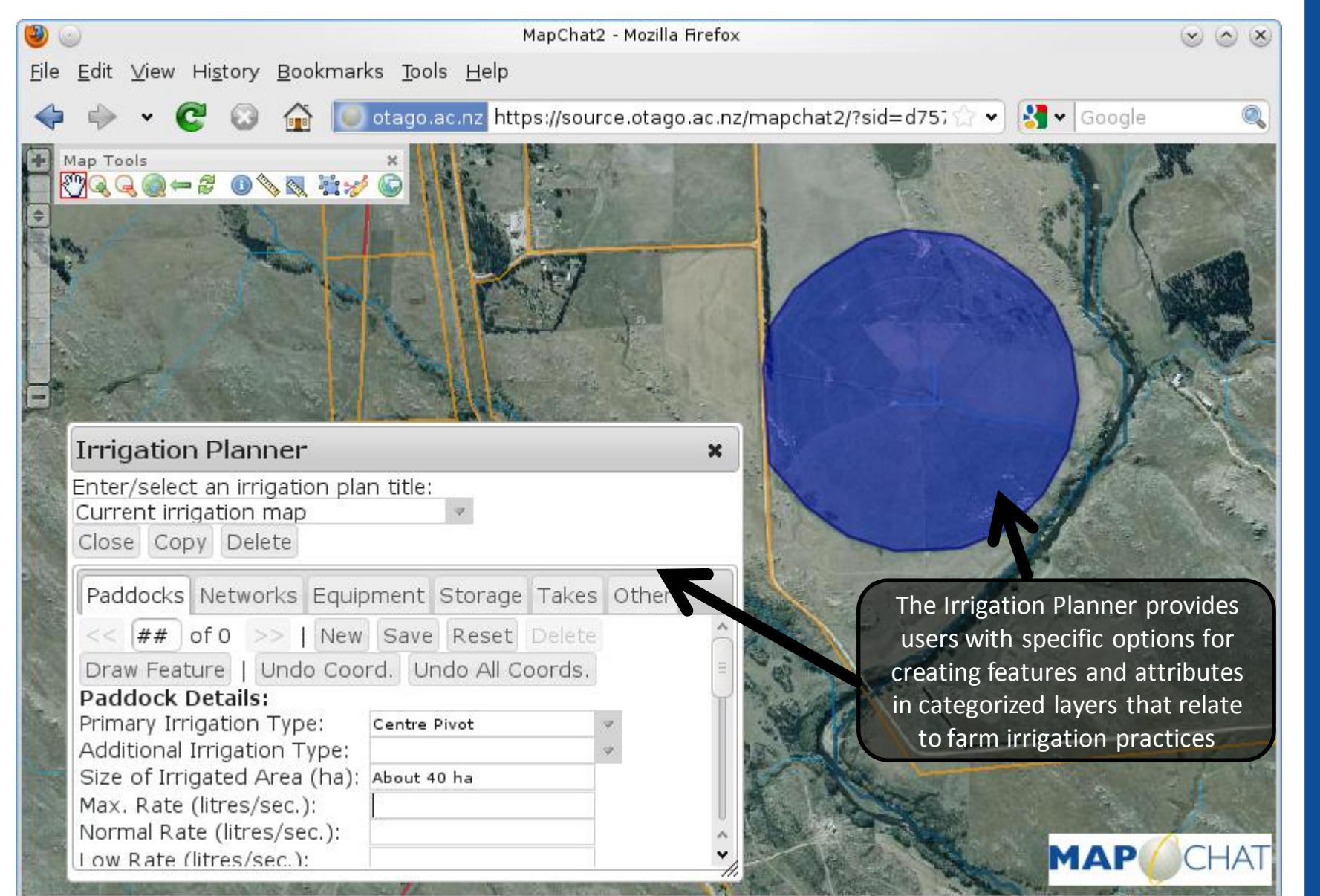

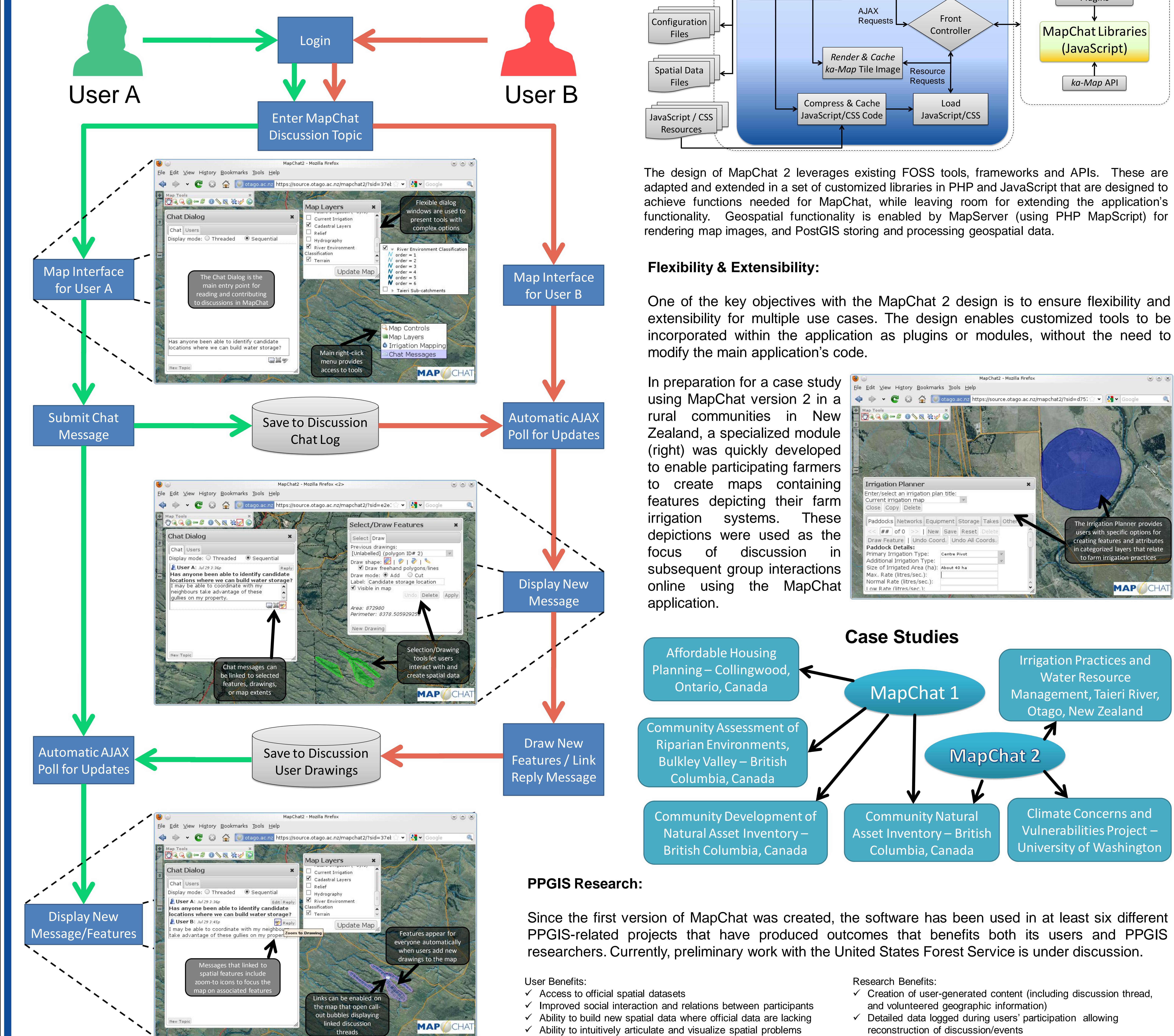

### **Example Timeline of Usage for a Single Participant**

 $\checkmark$  Ability to participate in both online or face-to-face setings

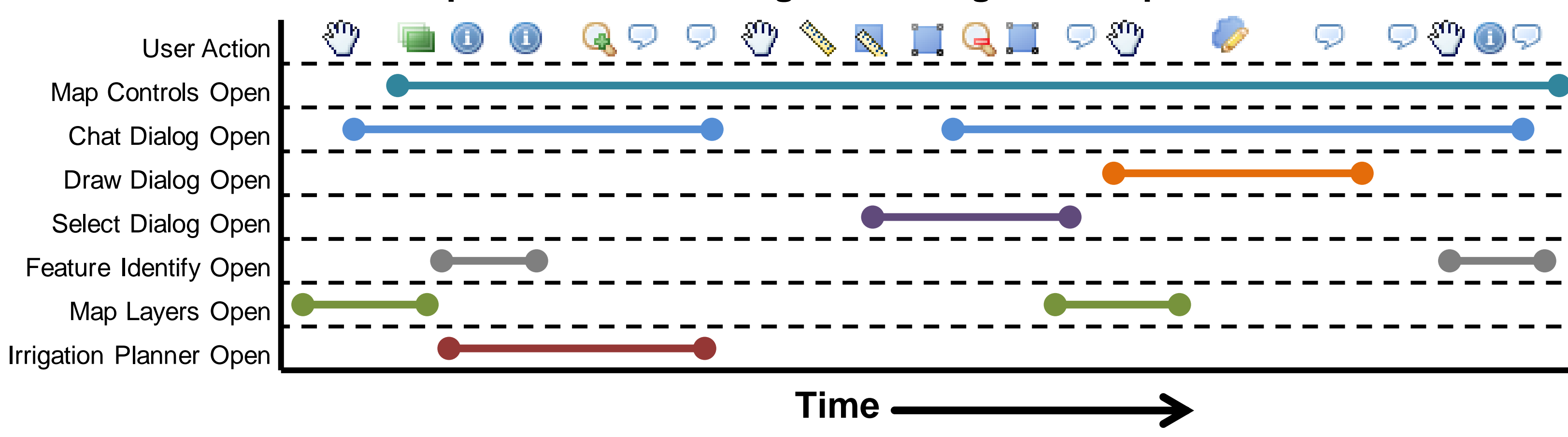

## **FOSS4G 2010 - Barcelona, Spain – September 6-9, 2010**

**Michael G. Leahy** | Wilfrid Laurier University | mgleahy@alumni.uwaterloo.ca **G. Brent Hall** | University of Otago | brent.hall@otago.ac.nz **MapChat Project Website:** http://mapchat.ca